## 6B-02

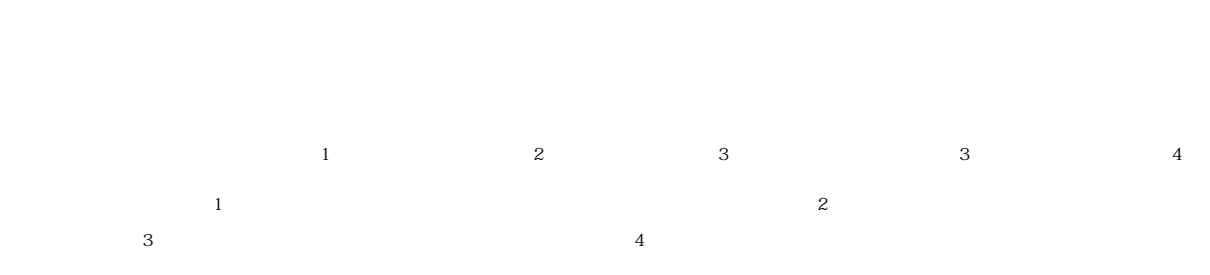

 $\mathbf 1$ 

 $\overline{2}$ 

 $2009$ 

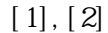

Prototype development of a data collection tool for biodiversity monitoring using smart-phone based on crowd-sourcing approach

 $V$ 

Masaki Yasukawa<sup>1</sup>, Junko Hattori<sup>2</sup>, Hitoshi Matsumoto<sup>3</sup>, Izumi Washitani<sup>3</sup> and Masaru Kitsuregawa<sup>4</sup>

1 Earth Observation Data Integration and Fusion Research Initiative, the University of Tokyo

2 Institute of Industrial Science, the University of Tokyo

3 Graduate School of Agricultural and Life Sciences, the University of Tokyo

4 National Institute of Informatics / Institute of Industrial Science, the University of Tokyo

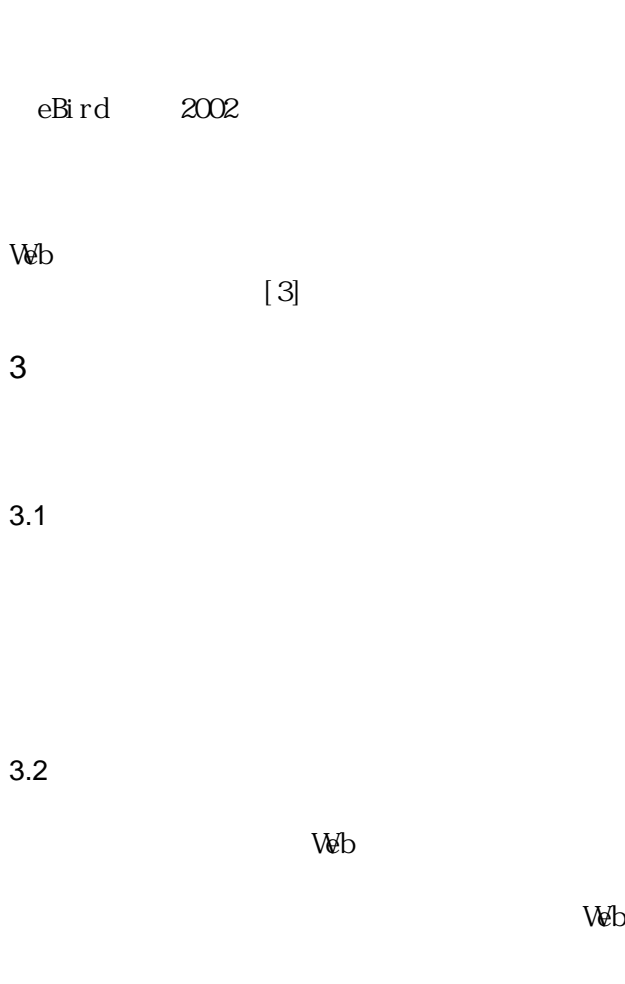

 $\overline{a}$  $\qquad \qquad$ 

 $GPS$ 

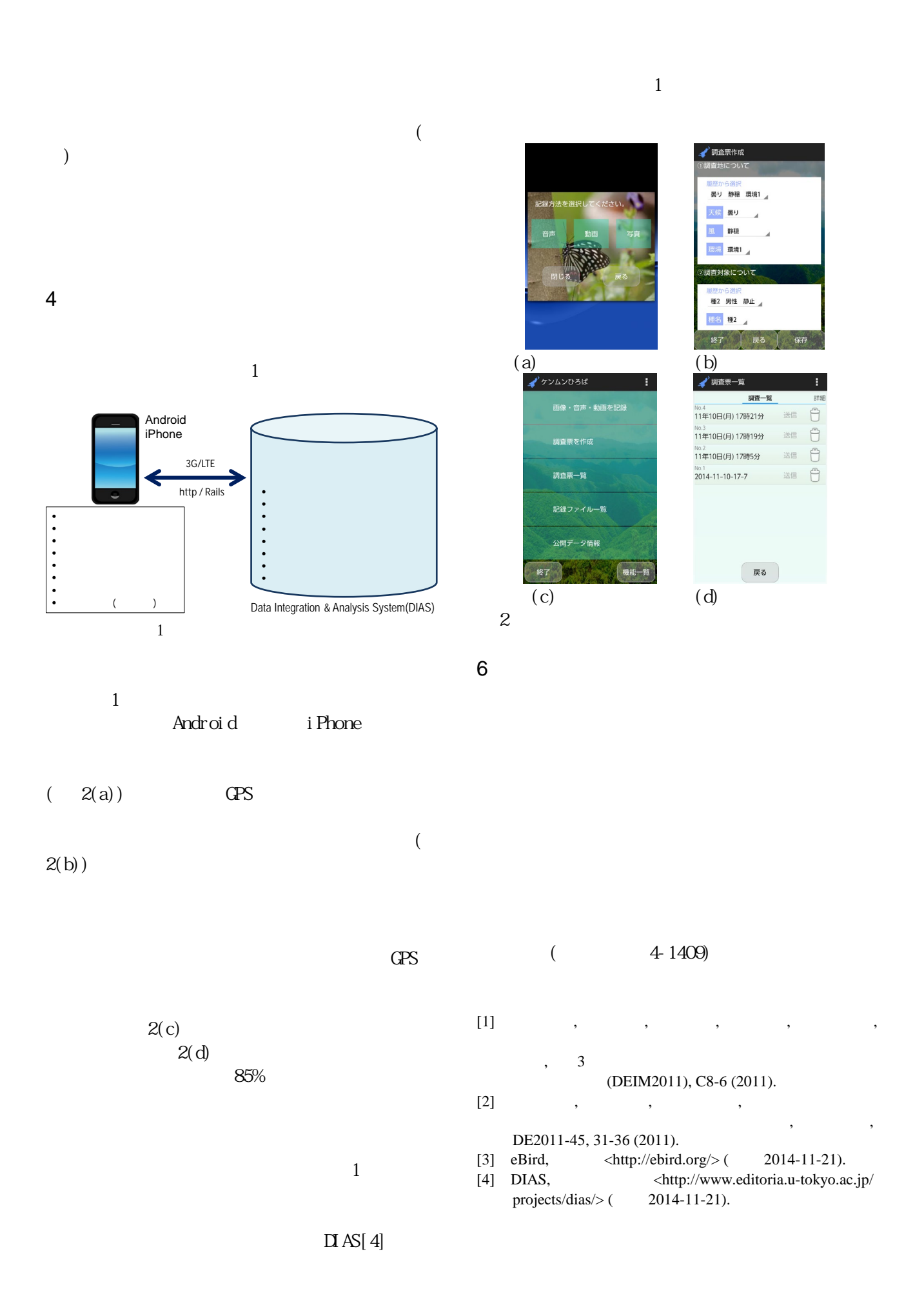